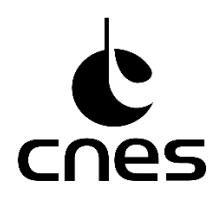

# **Appel à Propositions de Recherche pour 2021**

Cet Appel à Propositions de Recherche (APR) prépare le programme de recherche scientifique spatiale du CNES pour l'année 2021 ; l'appel concerne les projets nationaux ainsi que les projets de l'ESA et des autres agences. Il concerne les sciences de l'Univers, les sciences de la planète Terre et les sciences en microgravité. La liste des thématiques scientifiques est disponible en annexe de ce document et détaillée sur le site web du CNES : [https://sciences-techniques.cnes.fr/fr/programme-scientifique.](https://sciences-techniques.cnes.fr/fr/programme-scientifique)

L'APR s'applique aussi bien à des propositions nouvelles qu'à la poursuite de projets APR engagés y compris les expériences sous ballon : **en effet tout projet engagé doit faire l'objet d'une mise à jour de la proposition et de la demande de financement chaque année.**

Vous êtes invités à nous adresser **vos propositions signées par votre directeur de laboratoire pour le lundi 20 avril 2020 au plus tard** suivant les modalités décrites dans le document spécifique accessible sur le site : <https://sciences-techniques.cnes.fr/fr/appel-propositions-de-recherche>

# **L'APR CONCERNE LES ACTIVITES SUIVANTES**

# **Etudes préparatoires**

Ce sont des études préalables au montage d'un projet, telles que l'analyse scientifique et technique d'une nouvelle mission ou d'un nouvel instrument (phase 0), l'analyse de leur faisabilité (phase A) ou le support au montage d'un consortium scientifique. Les propositions sélectionnées concernant ces missions ou instruments pourront faire l'objet d'études complémentaires par le CNES au PASO (Plateau d'Architecture des Systèmes Orbitaux) pour les aspects techniques.

## **Accompagnement scientifique des missions spatiales en développement**

Il s'agit de propositions pour des activités à conduire en parallèle des différentes phases de développement d'un projet (phases B, C et D) en préparation de l'exploitation scientifique, telles que des activités de développement d'algorithmes et de modèles scientifiques, ou encore de propositions pour le soutien et le développement des communautés scientifiques.

## **Accompagnement des missions en exploitation**

Ces propositions concernent l'exploitation des missions en vol, les activités scientifiques nécessaires à la calibration et à la validation des données (cal/val) ainsi que celles concernant la définition et la validation de nouveaux produits pour ces missions.

Concernant l'accès aux données Spot et Pléiades une demande doit être effectuée via :

- 1. Pour les données Pléiades :<https://dinamis.teledetection.fr/login> (voir annexe 2 pour la création d'une demande d'images - contact : [isis-pleiades@cnes.fr\)](mailto:isis-pleiades@cnes.fr)
- 2. Pour les données Spot 1 à 5 : [isis-pleiades@cnes.fr](mailto:isis-pleiades@cnes.fr) (voir annexe 3 pour la création d'une demande)
- 3. Pour les données Spot 6/7 :<https://dinamis.teledetection.fr/login> (contacts: [ops-geosud@teledetection.fr\)](mailto:ops-geosud@teledetection.fr)

# **Expériences en microgravité**

Le présent appel concerne les propositions d'expériences en microgravité, en particulier pour les campagnes annuelles de vols paraboliques organisées par le CNES avec l'avion de la société NOVESPACE [\(http://www.novespace.fr/\)](http://www.novespace.fr/), ainsi que les expériences embarquées dans l'ISS, en tour a chute libre, fusée sonde; en collaboration avec l'ESA ou d'autres agences internationales.

# **Expériences sous ballon**

Les propositions dans ce domaine peuvent recouvrir des études préparatoires en liaison avec la Sous-direction Ballons du CNES ou d'autres agences en vue d'une mission scientifique, le développement et la qualification au sol et en vol de charges utiles destinées à être embarquées sous ballons, le vol de charges utiles ou de nacelles charge utile lors de campagnes de mise en œuvre des différents types d'aérostats. La liste des moyens accessibles aux scientifiques est accessible sur le site web : [https://sciences-techniques.cnes.fr/fr/experiences-ballons.](https://sciences-techniques.cnes.fr/fr/experiences-ballons)

Ces propositions seront soumises à l'évaluation scientifique du ou des groupe(s) de travail thématique du CNES concerné(s) ; ainsi qu'éventuellement d'autres groupes scientifiques (ex CS LEFE). Le proposant doit donc impérativement **indiquer une thématique scientifique principale pertinente**. Si elles sont recommandées, elles feront l'objet d'une évaluation technique et financière par le Comité Technique Ballons CNES-INSU.

Il est recommandé d'itérer avec la sous-direction ballons du CNES en amont de la soumission pour consolider la faisabilité technique de leur projet.

#### **Expériences en avion de recherche**

La préparation, la réalisation et l'exploitation scientifique d'expériences aéroportées entrent dans le cadre du présent appel. Les expériences en support à des missions spatiales et nécessitant le recours aux avions de recherche de l'unité SAFIRE doivent faire l'objet d'une pré-étude avec l'unité SAFIRE. Suite à cette pré-étude, ces expériences en support à des missions spatiales pourront être intégrées dans une proposition de recherche soumise au CNES. Il reviendra ensuite au proposant d'informer l'unité SAFIRE du résultat de l'évaluation de la proposition par le CNES. Voir précisions sur le site web : [https://sciences-techniques.cnes.fr/fr/experiences-avions-safire.](https://sciences-techniques.cnes.fr/fr/experiences-avions-safire)

# **Simulations sol et analogues**

Les demandes peuvent concerner le financement pour des expériences scientifiques utilisant diverses installations au sol visant à recréer des conditions spatiales ou créer des données de référence pour les missions spatiales.

## **Nanosats**

Les propositions d'expériences spatiales scientifiques sur nanosatellites doivent être soumises au CNES en réponse au présent APR.

## **Appels d'offres internationaux et missions d'opportunité**

Les laboratoires souhaitant répondre ou être associés à des réponses à des appels à propositions de la NASA, de l'ESA ou d'autres agences spatiales doivent communiquer au CNES leurs intentions en répondant à l'APR. Ceci concerne également les expériences destinées à l'ISS.

# **L'APR NE CONCERNE PAS LES ACTIVITES SUIVANTES**

Le présent APR ne s'applique pas aux propositions relevant de :

- La Recherche et Technologie du CNES qui fait l'objet d'un appel R&T spécifique : [https://sciences](https://sciences-techniques.cnes.fr/fr/recherche-technologie-systemes-spatiaux)[techniques.cnes.fr/fr/recherche-technologie-systemes-spatiaux](https://sciences-techniques.cnes.fr/fr/recherche-technologie-systemes-spatiaux)
- Des allocations de recherche destinées aux doctorants et post-doctorants : <https://cnes.fr/fr/theses-post-doctorats>

Pour de plus amples informations sur ces sujets, il est conseillé de se rendre sur le site du CNES en suivant les liens ci-dessus ou de s'adresser aux responsables thématiques dont la liste est donnée en annexe.

Les propositions d'exploitation scientifique de données de missions spatiales disponibles dans le domaine public devront être soumises aux programmes nationaux du thème concerné, ainsi qu'aux différents Groupements de Recherche et Actions Spécifiques (sauf exception à voir au cas par cas avec les responsables thématiques notamment pour les longues séries liées à l'étude du climat).

# **REMARQUES IMPORTANTES**

Pour tous les projets en cours, les équipes scientifiques devront fournir pour le 30 novembre un rapport sur l'activité de l'année écoulée qui servira à déclencher le paiement prévu.

Pour les nouvelles propositions veuillez mentionner si cette activité fait l'objet ou pourra déboucher sur des coopérations internationales ainsi que les perspectives de valorisation et de développement d'applications.

Le soutien du CNES aux diverses expériences impose que les données résultant de celles-ci soient mises à la disposition de la communauté scientifique dans un délai agréé en début de projet.

Les projets bénéficiant d'un soutien du CNES doivent impérativement faire référence à ce soutien tant dans les présentations orales que dans les publications scientifiques.

#### **Toute publication devra obligatoirement :**

- **mentionner dans le titre et/ou dans le résumé le nom de la ou des missions ou des instruments spatiaux**  dont des données ont été utilisées,
- **comporter la mention obligatoire suivante :** *« This work was supported by CNES. It is based on observations with (name of the instruments) embarked on (name of the space mission)* »

Pour les publications ''ballons'' la formule devra également faire référence au CNRS *: « This work is based on observations with (name of the instruments) under a balloon operated by CNES, under the agreement between CNES and CNRS/INSU, within (name of the campaign) »* 

Nous vous serions reconnaissants de diffuser cet appel à propositions aussi largement que possible.

Jean Claude Souyris Directeur Adjoint Direction de l'Innovation des Applications et de la Science

# **ANNEXE 1 : LISTE DES THEMATIQUES ET CONTACTS**

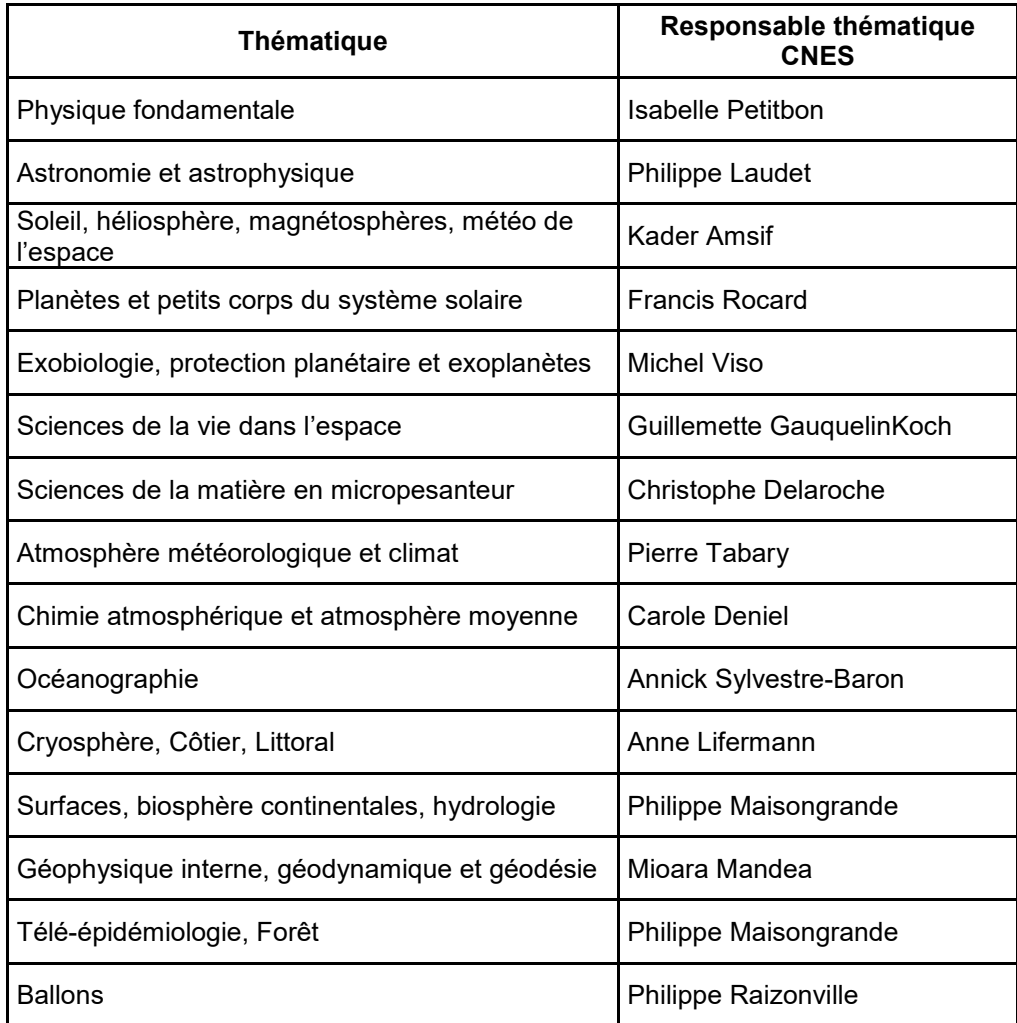

Contact mail : prenom.nomresponsable@cnes.f

# **ANNEXE 2:**

# **Constitution d'un dossier DINAMIS Institutionnels Scientifiques Français Acteurs Privés R&D Français**

# **1. PREAMBULE**

#### **1.1. Procédure**

Les demandes d'images Pléiades sont à exprimer via **la plateforme internet DINAMIS** <https://dinamis.teledetection.fr/login>

Pour se connecter à DINAMIS, il est nécessaire d'avoir au préalable un compte utilisateur sur Theia. En l'absence de compte, veuillez renseigner le formulaire en ligne

[\(https://sso.theialand.fr/theia/register/register.xhtml\).](https://sso.theia-land.fr/theia/register/register.xhtml) Un mot de passe vous sera communiqué à l'issu de cet enregistrement.

Retournez sur la page DINAMIS [\(https://dinamis.teledetection.fr/login\),](https://dinamis.teledetection.fr/login) cliquez sur "Se connecter avec Theia" et renseignez les champs « Adresse email » et « Mot de passe ». Vous êtes alors redirigés automatiquement sur l'application DINAMIS.

Dans DINAMIS sélectionnez le profil « Scientifique français » ou « Privé R&D ».

#### **1.2. Gratuité, accès tarifé**

Le CNES a mis en place en 2017 un accès gratuit aux images Pléiades pour les institutionnels français. La gratuité est accordée sur la base d'un quota équivalent à un volume en  $km^2$  de surface.

Le quota est défini selon le budget annuel dont dispose le CNES. Il est modulable en cours d'année en fonction du nombre total de dossiers soumis. Au-delà de ce quota, le CNES propose aux scientifiques un cofinancement à 1€/km<sup>2</sup> .

Les acteurs privés français sont également éligibles pour accéder aux données Pléiades pour des besoins de R&D, hors usage commercial. Les données sont accessibles sur la base du tarif Délégation de Service Public qui est de 1,4€/km<sup>2</sup> pour des images d'archive à produire et de 1,8€/km<sup>2</sup> pour des images acquises sur demande de programmation des satellites Pléiades.

Toute image Pléiades produite et livrée à un Institutionnel Français devient alors accessible gratuitement à l'ensemble des Institutionnels Français (disponible sur le portail IGN [\(https://spatial.ign.fr/\)](https://spatial.ign.fr/) ou sur demande à l'adresse isis-pleiades@cnes.fr).

#### **1.3. Calcul de la surface (volume en km2)**

- Dans le cas d'une demande d'image d'archive : la surface comptabilisée correspond à l'emprise de la zone d'étude géographique (ZIG) couverte par les différentes archives.
- Dans le cas d'une demande de programmation satellite :
	- Mode monoscopique : la surface comptabilisée est égale à l'emprise de la zone d'étude géographique
	- Mode stéréoscopie : la surface comptabilisée est égale à l'emprise de la zone d'étude géographique multipliée par 2.
	- Mode tri-stéréoscopie : la surface comptabilisée est égale à l'emprise de la zone d'étude géographique multipliée par 3.

Pour une programmation multi-temporelle (plusieurs acquisitions demandées au cours d'une période de temps), la surface totale comptabilisée est multipliée par le nombre d'acquisitions à réaliser.

**Exemple 1** : pour une ZIG=200 km<sup>2</sup> , mode monoscopique, 3 acquisitions demandées => le total comptabilisé est de 600 km<sup>2</sup>

**Exemple 2** : pour une ZIG=200 km<sup>2</sup>, mode stéréoscopie, 3 acquisitions demandées => le total comptabilisé est de 1200 km2

# **2. CONSTITUTION DU DOSSIER DINAMIS**

Un **Dossier DINAMIS** est constitué d'un **Projet** auquel sont rattachées une ou plusieurs **Demandes d'images**, archive et/ou programmation.

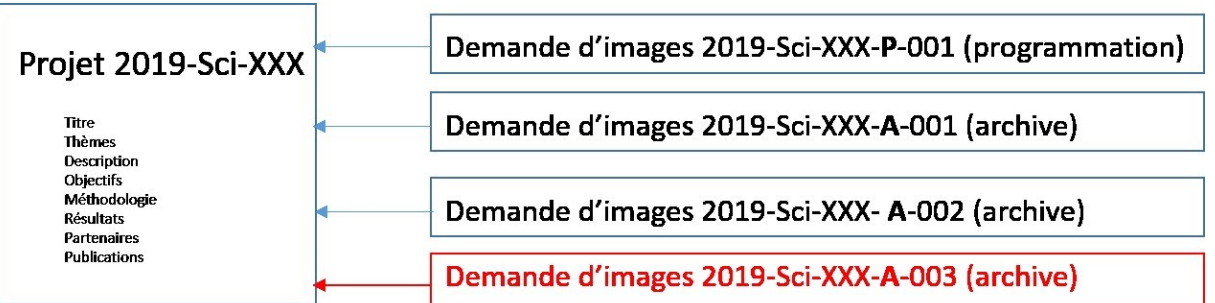

# **2.1. Le Projet**

Le Projet comporte huit rubriques qui doivent être renseignées :

#### **Titre**

**Thème** : sélectionner le(s) thème(s) dans le menu déroulant. **Description** : 5 à 10 lignes **Objectifs** : 5 lignes **Démarche** : 5 à 10 lignes **Résultats attendus** : 5 lignes **Structures partenaires :** préciser entre parenthèse les partenaires qui auront accès aux images

**Publications** : les 5 plus récentes en lien avec la thématique de votre projet.

#### *INFORMATION*

Les images Pléiades et produits dérivés MNT/MNS générés à partir de celles-ci sont accessibles à des partenaires étrangers scientifiques européens non français et non européens uniquement sous réserve de la signature d'un **Accord Spécifique de Coopération** entre le CNES et le responsable de l'organisme auquel appartient le chercheur qui aura accès aux images. Il est de votre responsabilité de ne pas transmettre ni les images ni les produits dérivés MNT/MNS en l'absence de ce document signé.

En revanche les images et produits dérivés MNT/MNS générés à partir de celles-ci ne sont pas accessibles à des acteurs privés non français.

## **2.2. La demande d'image(s) Pléiades : spécification Archive et/ou Programmation**

Vous pouvez créer une ou plusieurs Demandes d'images par Projet.

Si le Projet comporte plusieurs Zones d'Intérêt Géographique (ZIG), vous devez créer une demande d'images (Archive ou Programmation) par ZIG.

En revanche une demande d'Archive peut contenir plusieurs références d'images couvrant la ZIG.

## 2.2.1. Définir la Zone d'Intérêt Géographique (ZIG)

La ZIG n'est pas forcément un rectangle ou un carré, c'est une forme géométrique de votre choix.

Elle doit avoir une surface minimale de 100 km<sup>2</sup> et tenir compte des spécifications suivantes :

- Pour une demande d'Archive : largeur minimale de 500 mètres sur 500 mètres.
- Pour une demande de Programmation : 5 km sur 5 km en toutes directions.

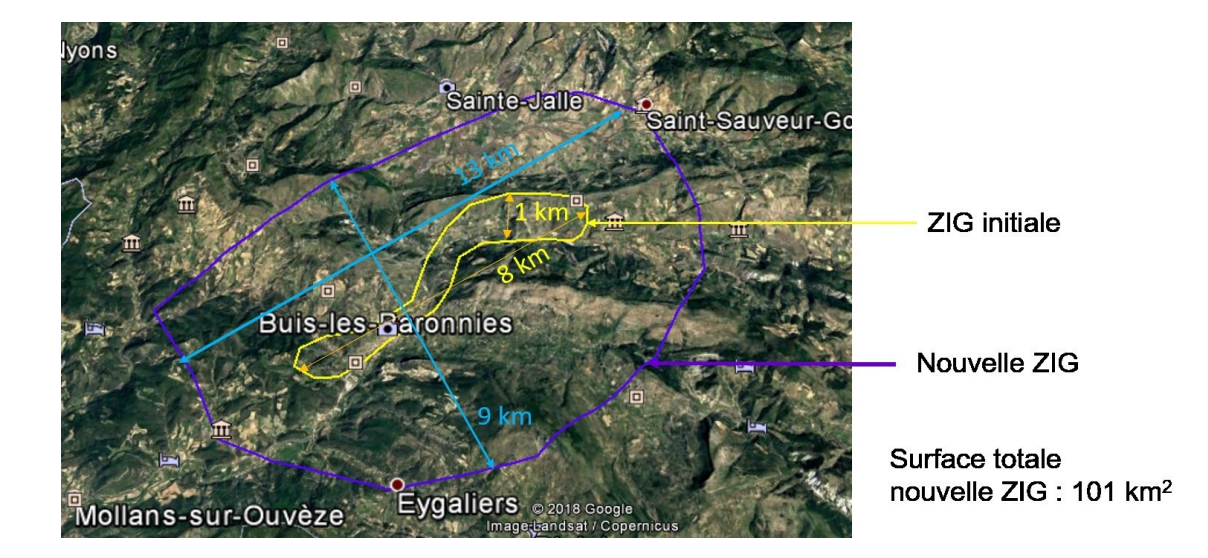

Correspondance entre la ZIG et les images d'archive

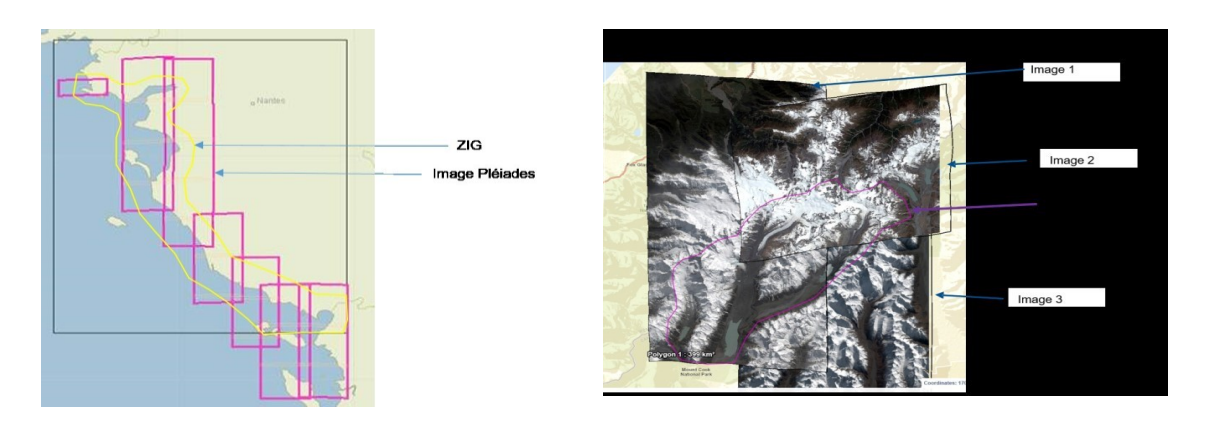

Les images qui seront produites correspondent à l'intersection de la ZIG avec les images.

## 2.2.3. Recherche et sélection des images d'archive.

Pour ce faire consultez le catalogue Geostore d'Airbus Defense and Space Intelligence [\(https://www.intelligence-airbusds.com/fr/5114-commander\).](https://www.intelligence-airbusds.com/fr/5114-commander)

• Choisissez le type de produit Pléiades et précisez les critères de recherche.

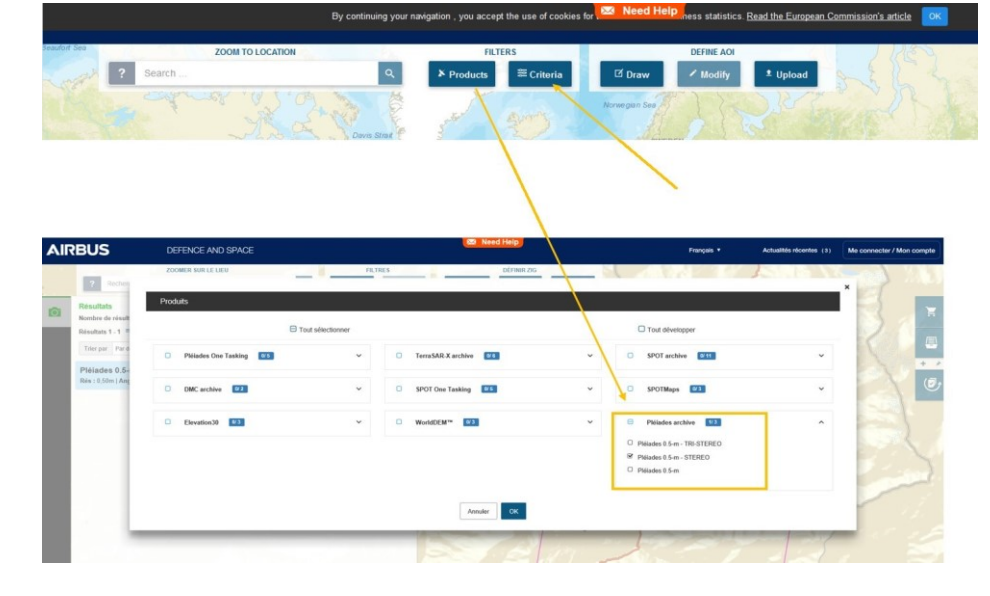

• Définissez la zone d'intérêt géographique (ZIG) sur laquelle porte votre étude. Plusieurs possibilités s'offrent à vous via l'interface d'Airbus DS Intelligence (importation d'un kml, kmz, shape ou dessin de la zone directement à l'écran).

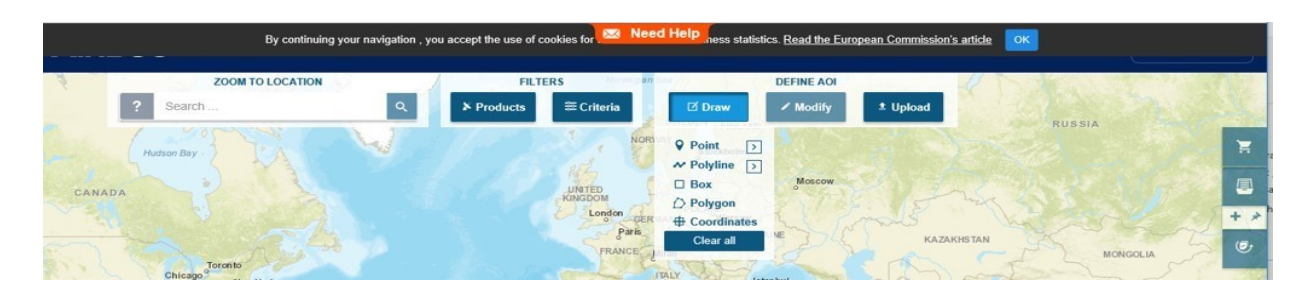

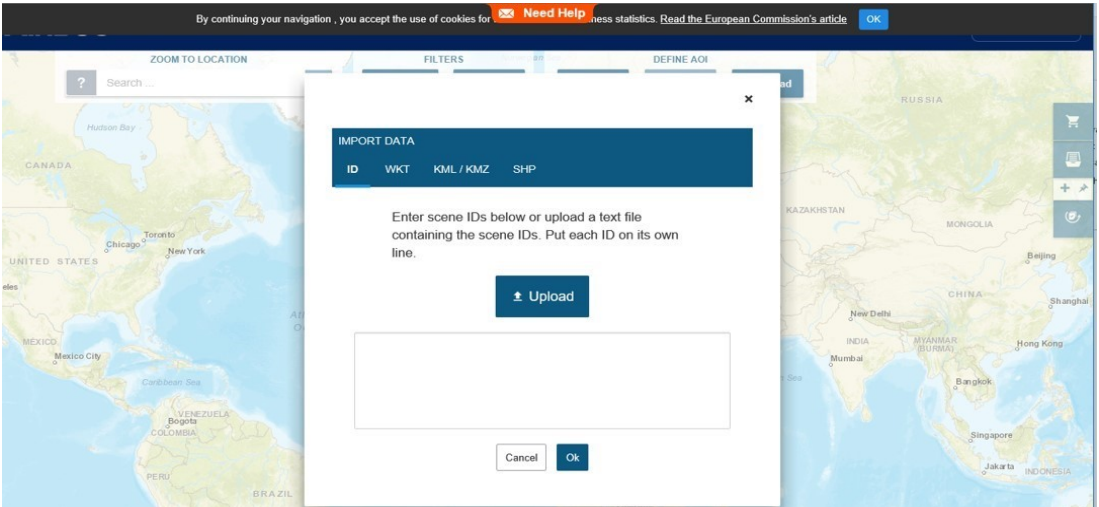

- Sélectionnez les images souhaitées issues de la recherche
- Recopiez leur identifiant que vous indiquerez ensuite dans le formulaire DINAMIS.

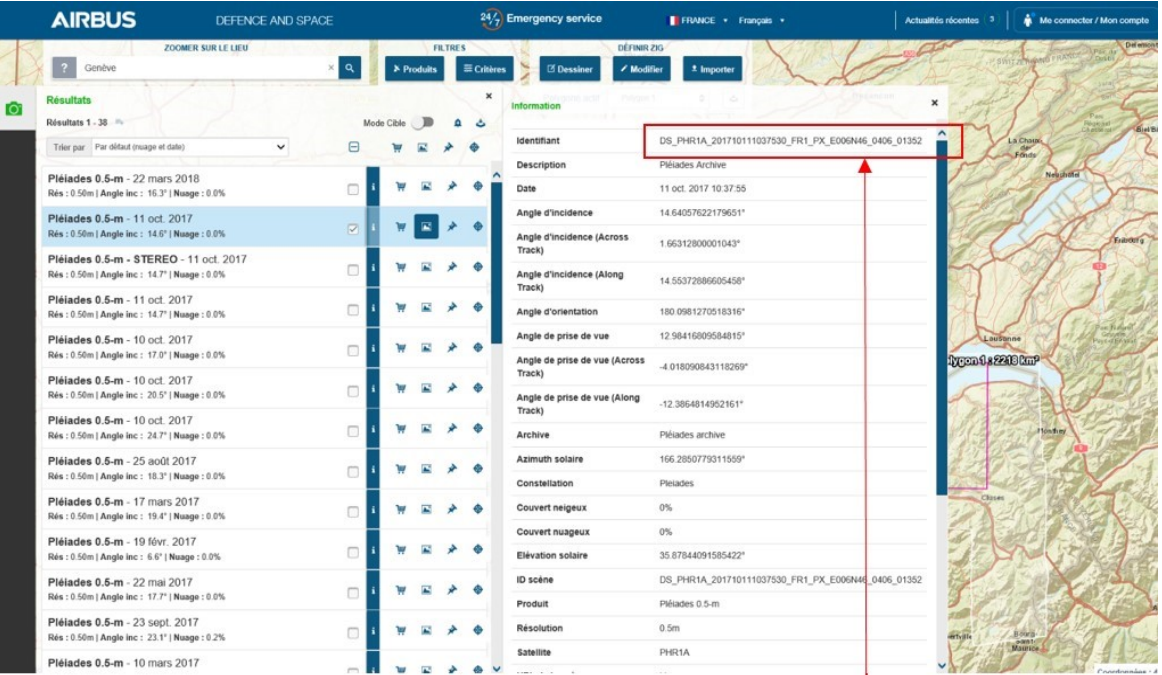

Identifiant

Vous avez également la possibilité de consulter le portail IGN [\(https://spatial.ign.fr/\).](https://spatial.ign.fr/) Des images Pléiades sont disponibles et téléchargeables gratuitement sous réserve de signature de la licence d'utilisation Pléiades.

# 2.2.4. Spécification d'une programmation satellite

Spécifiez les paramètres techniques de la programmation :

- Géométrie de prise de vue : monoscopie, stéréoscopie, tri-stéréoscopie. Préciser le rapport B/H pour les deux derniers modes. Une fiche « Spécification stéréoscopie » pour vous aider est disponible en écrivant à isispleiades@cnes.fr
- Angle maximal d'incidence
- Couverture nuageuse maximale
- Couvert neigeux
- Période d'observation
	- o Unique
	- o Périodique : indiquer le nombre de périodes et définir chacune d'entre elles
	- Répétitive : nombre total d'acquisitions dans la période, intervalle (sans acquisition) entre deux périodes.

Une étude de faisabilité est ensuite réalisée par Airbus DS Intelligence à partir de vos paramètres.

Cette étude tient compte également des conditions météorologiques et de l'ensemble des programmations entrées dans le système de programmation d'Airbus DS Intelligence. Elle indique les chances de succès d'acquisition des images pour votre programmation.

Airbus DS Intelligence peut vous proposer d'augmenter les chances d'acquisition en modifiant certains paramètres.

Vous devez dans tous les cas valider, auprès d'Airbus DS Intelligence, la proposition finalisée afin que la programmation soit entrée dans le système de programmation.

## 2.2.5. Spécifications pour la mise en production des images

Sélectionnez les options pour les images à produire par Airbus DS Intelligence.

Niveau de produit :

- Ortho : les images acquises sur le territoire national français (métropole et DROM) sont orthorectifiées par IGN à partir de la BD ORTHO® ou de la BD ALTI®. Toutes les images acquises sur d'autres zones géographiques sont ortho-rectifiées par Airbus DS Intelligence à partir de Ref3D ou du SRTM à 30 m.
- **Primary**

Combinaison des bandes spectrales Ajustement radiométrique Format des images Encodage

## **2.3. Soumettre la demande d'image(s)**

Lorsque votre Dossier est complet, Projet et Demande(s) d'image(s) dûment renseignés, veuillez soumettre votre (vos) Demande(s) d'image(s) en cliquant sur le bouton 'Demander l'instruction'.

Une fois soumis votre dossier est étudié par IGN, conjointement avec le CNES.

Veuillez compter une dizaine de jour pour le traitement de votre dossier (éligibilité, cohérence technique, partenaires, thématique, étude de faisabilité effectuée par Airbus DS Intelligence).

#### **CONTACT**

Pour plus de renseignement et demande d'aide merci de vous adresser au CNES isis-pleiades@cnes.fr

# **ANNEXE 3 : SPOT WORLD HERITAGE (SWH)**

Annoncé par la France lors de la session ministérielle du Group on Earth Observations en janvier 2014, Spot World Heritage (SWH) est un programme du Centre National d'Etudes Spatiales (CNES) mené en partenariat avec Airbus Defense and Space (ADS) pour rendre accessible au public l'ensemble des images utiles acquises par les cinq satellites du programme européen SPOT dédié à l'observation de la Terre. Durant ses 30 ans de vie, de 1986 à 2015, la filière SPOT 1 à 5 a ainsi acquis plus de 25 millions d'images sur toute la planète. Ce programme, décidé par la France en 1977, a ouvert une pléiade d'applications : cartographie, suivi temporel de la végétation, occupation des sols, impacts des catastrophes naturelles (...).

Le programme SPOT 1 à 5 s'est clôturé en 2015 avec la désorbitation de SPOT 5 et n'est donc plus opérationnel. En revanche les données d'archive gardent tout leur sens et peuvent être complémentaires de données actuelles. Aussi, le CNES a lancé le traitement en masse des volumes importants d'images SPOT 1-5. En parallèle, un appel a été lancé aux institutions intéressées afin de contribuer à traiter, en coopération avec le CNES, des images acquises sur des zones de leur choix, permettant dès lors d'enrichir la base de données SWH.

Le Service Spot World Heritage a été ouvert en juin 2015 avec un premier jeu de données sur la France. A ce jour, deux grandes zones ont été couvertes et les images sont disponibles gratuitement à tout utilisateur français ou non, acteur public ou privé :

- Images multispectrales\* sur la France métropolitaine et l'Outre-Mer acquises entre 1986 et fin 2008
- Images multispectrales\* couvrant les 8 pays d'Afrique Centrale et de l'Ouest du programme OSFACO (Observation Spatiale des Forêts d'Afrique Centrale et de l'Ouest) acquises entre 1986 et fin 2012 : Benin, Cameroun, Côte d'Ivoire, Gabon, Guinée, République du Congo, République Centrafricaine, République Démocratique du Congo.

D'ici fin 2019 le complément des images acquises jusqu'en 2015 sur ces deux zones sera disponible.

Le programme SWH se poursuit également avec de nouveaux lots d'images traités par le CNES, en s'appuyant notamment sur des partenariats nationaux et/ou internationaux.

Dans la mesure où le traitement de masse est progressif et qu'à ce jour toutes les zones du globe n'ont pas encore été traitées, le CNES a mis en place en parallèle un accès « à la demande » permettant aux utilisateurs de bénéficier d'images acquises sur toute autre zone du monde qu'ils auront eux-mêmes définies à partir du catalogue des images SPOT d'ADS [\(https://www.intelligence-airbusds.com/en/4871-geostore-ordering\).](https://www.intelligence-airbusds.com/en/4871-geostore-ordering) Les demandes se font ensuite via un formulaire dédié accessible sur demande à [isis-pleiades@cnes.fr](mailto:isis-pleiades@cnes.fr)

*\* Il s'agit d'images orthorectifiées en réflectance non corrigée des effets atmosphériques ('Top of Atmosphere')*